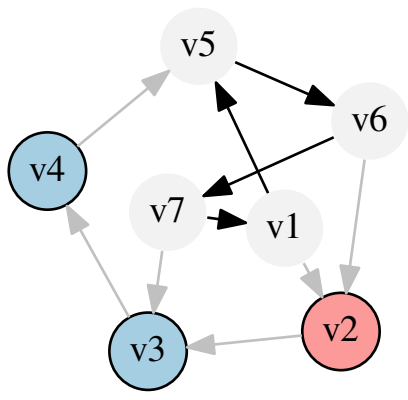

Example 9: Interaction graph with a activities style